## **eole-exim - Tâche #13923**

Bac à idée # 6412 (Nouveau): Envoyer des mails via une aggrégation de lien Internet

## **Mettre à niveau la procédure d'upgrade**

05/11/2015 11:50 - Daniel Dehennin

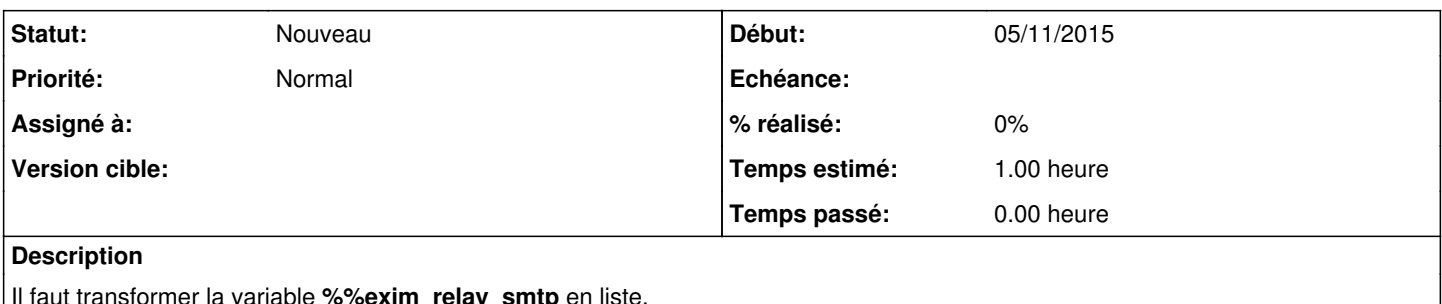

Il faut transformer la variable **%%exim\_relay\_smtp** en liste.

## **Historique**

## **#1 - 05/11/2015 11:50 - Daniel Dehennin**

*- Temps estimé mis à 1.00 h*

*- Restant à faire (heures) mis à 1.0*